## SELECT HARVESTS LIMITED

## ACN 000 721 380

## **DIVIDEND REINVESTMENT PLAN ("DRP")**

## NOTICE OF APPLICATION / VARIATION / WITHDRAWL

To vary DRP participation shareholders can:

- 1. Access their Computershare Investor Centre account at <u>www.investorcentre.com</u> and amend their preferences;
- 2. Contact the share registry, Computershare, by telephone on 1300 850 505 (within Australia) and overseas + 61 39415 5000; or
- 3. Complete the following form and provide it to Investor Services, GPO Box 2975, Melbourne Victoria 3001.

Name of Registered Shareholder(s):\_\_\_\_\_

Registered Address:\_\_\_\_\_

I wish to:

 $\Box$  acknowledge that I have read and agree to be bound by the terms and conditions of the DRP as amended from time to time and wish to apply for;

Postcode:

- $\Box$  vary my/our level of ; or
- $\Box$  withdraw my/our,

participation in the DRP as follows:

- 1. Full participation in the DRP Please tick box opposite if you would like full participation in the DRP.
- 2. Partial participation in the DRP Enter in the box opposite the number of your fully paid ordinary shares you would like to participate in the DRP.
- 3. Withdrawal from the DRP Please tick box opposite if you would like to withdraw from the DRP and receive all your dividends as a cash dividend.

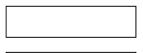

|  |  | _ |
|--|--|---|

Signature of Shareholder(s)

Date

Note: This Notice must be signed by the shareholder(s), and if a corporation under its common seal, or by attorney. If signed by an attorney, please forward the power of attorney to the Share Registrar for noting, unless already noted. Please note that Notices which are incomplete or incorrectly signed will be invalid and ineffective and will be returned.